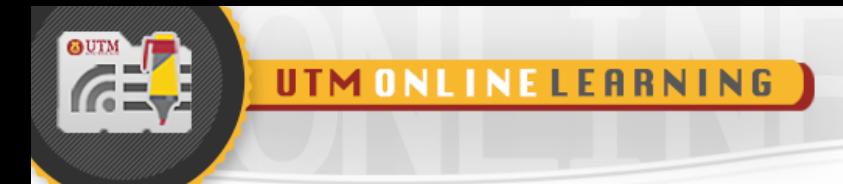

# **MODULE 6**

## **SEARCHING**

### DATA STRUCTURE AND ALGORITHMS

FACULTY OF COMPUTING UNIVERSITI TEKNOLOGI MALAYSIA

UTM

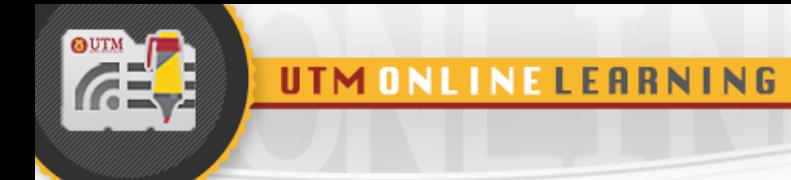

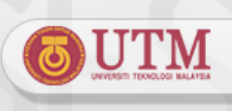

#### **OBJECTIVES FOR STUDENTS**

- 1. Able to describe the searching technique concept and the purpose of searching operation.
- 2. Develop C++ code to implement the basic searching algorithms.
- 3. Able to analyze the efficiency of the searching technique.
- 4. Able to develop C++ code to implement searching technique in problem solving.

#### **KEY CONCEPT**

#### **1.0 INTRODUCTION TO SEARCHING**

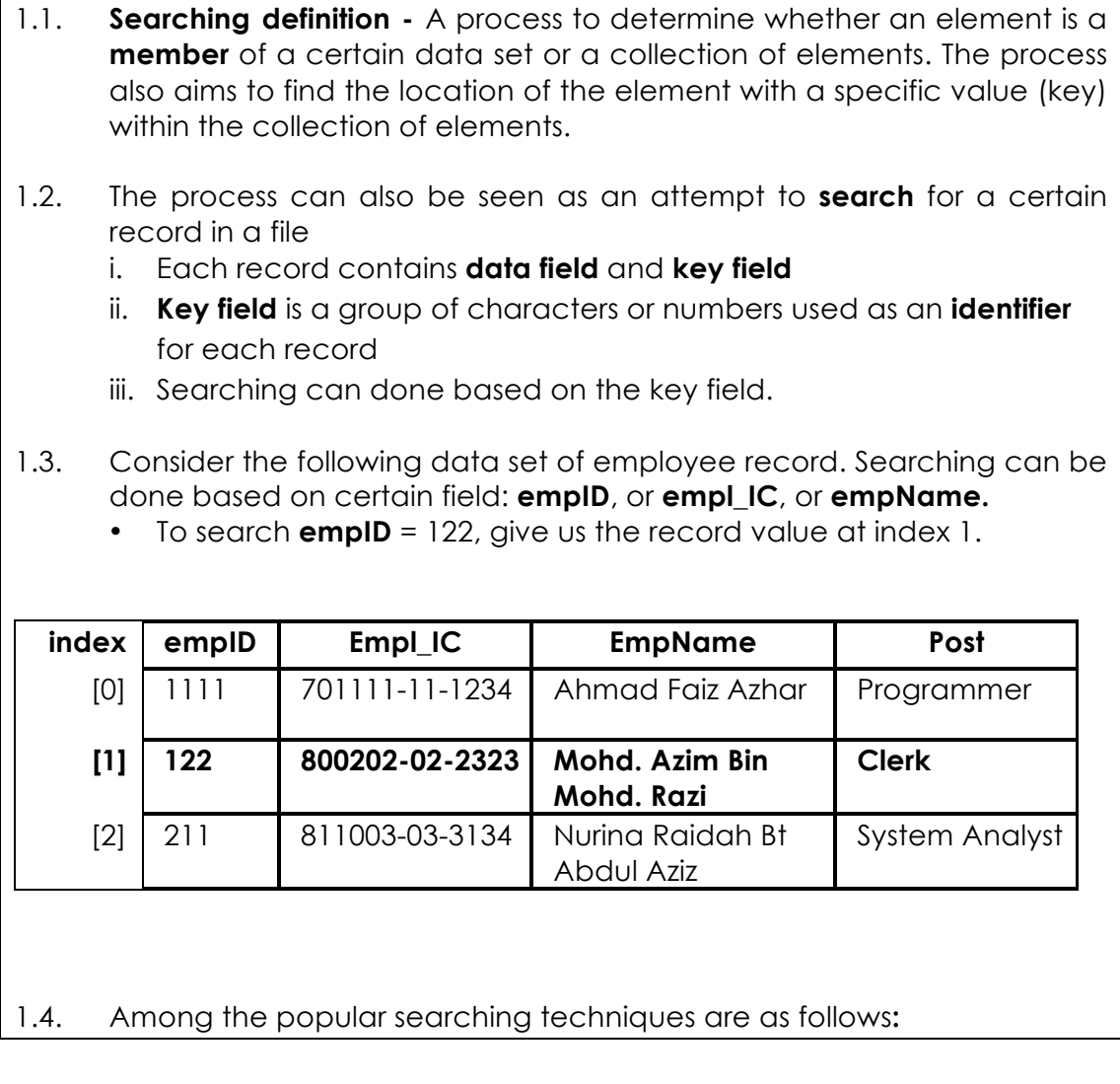

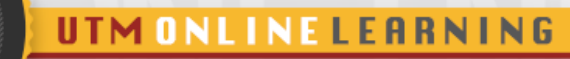

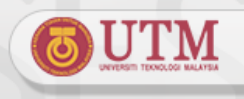

- i. Sequential search
- ii. Binary Search
- iii. Binary Tree Search
- iv. Indexing
- 1.5. Similar with sorting, Searching can also be implemented in two cases, **internal** and **external** search.
	- **External search** only implemented if searching is done on a **very large size** of data. Half of the data need to be processed in **RAM** while half of the data is in the **secondary storage**.
	- **Internal search** searching technique that is implemented on a **small size** of data. All data can be load into **RAM** while the searching process is conducted.

#### **2.0 BASIC SEQUENTIAL SEARCH**

- 2.1. Used for searching that involves records stored in the main memory (RAM).
- 2.2. Basic sequential search also used to search an element from unsorted list.
- 2.3. Basic sequential search is the **simplest search algorithm**, but is also the slowest and can only be used to search from a small list. The efficiency of sequential search is low compared to other searching techniques.
- 2.4. In a sequential search, (1) every element in the array will be examine sequentially, starting from the first element; (2) The process will be repeated until the last element of the array or until the searched data is found.
- 2.5. Searching strategy :
	- **Examines** each element in the array one by one (sequentially) and compares its value with the one being looked for – the search key.
	- Search is successful if the search key **matches** with the value being compared in the array. Searching process is **terminated**.
	- else, if no matches is found, the search process is **continued to the last** element of the array. Search is **failed** array if there is no match found from the array.

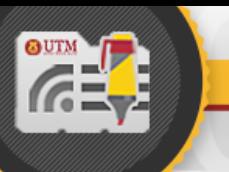

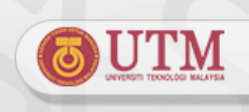

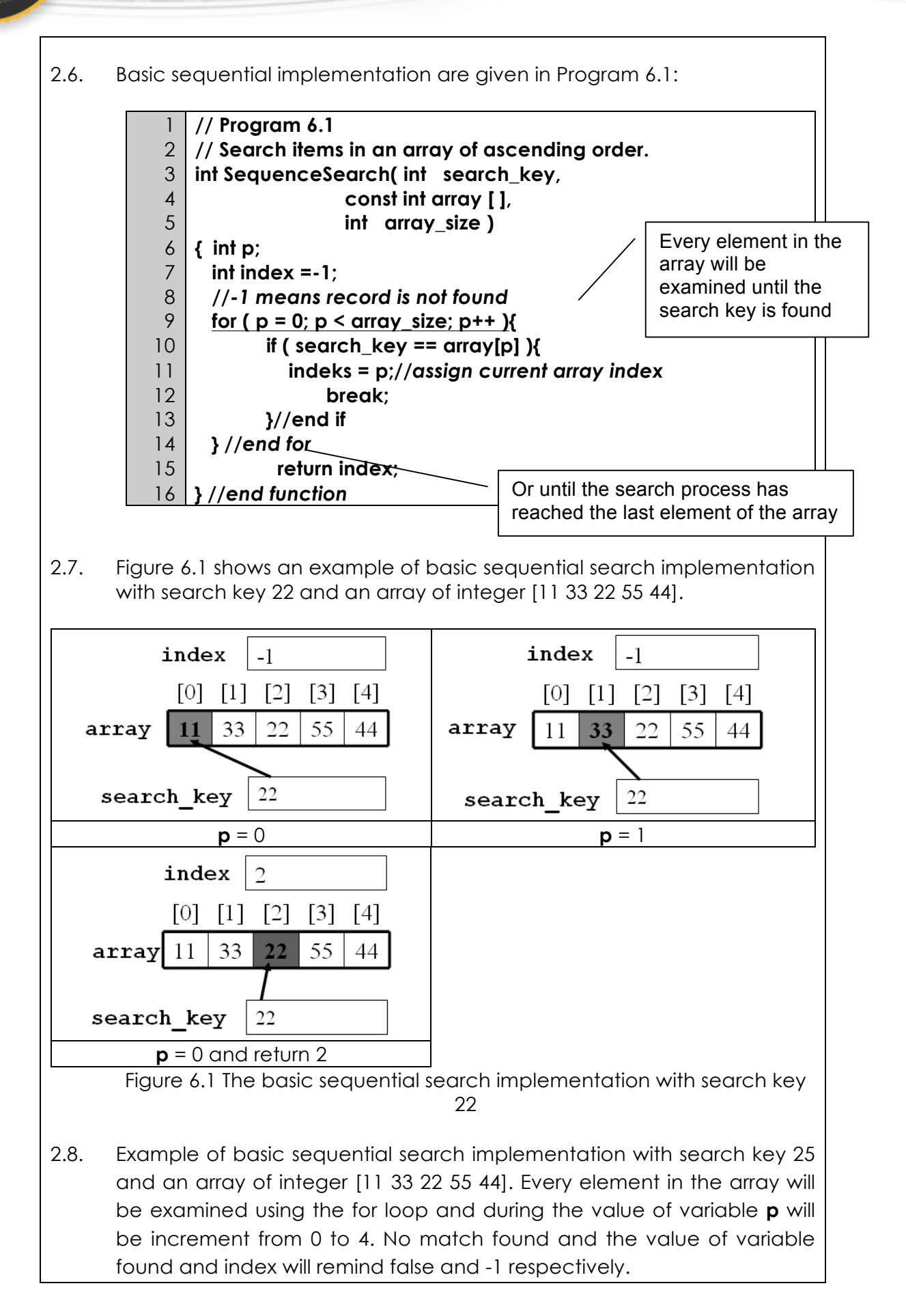

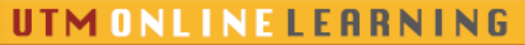

25

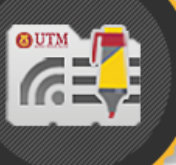

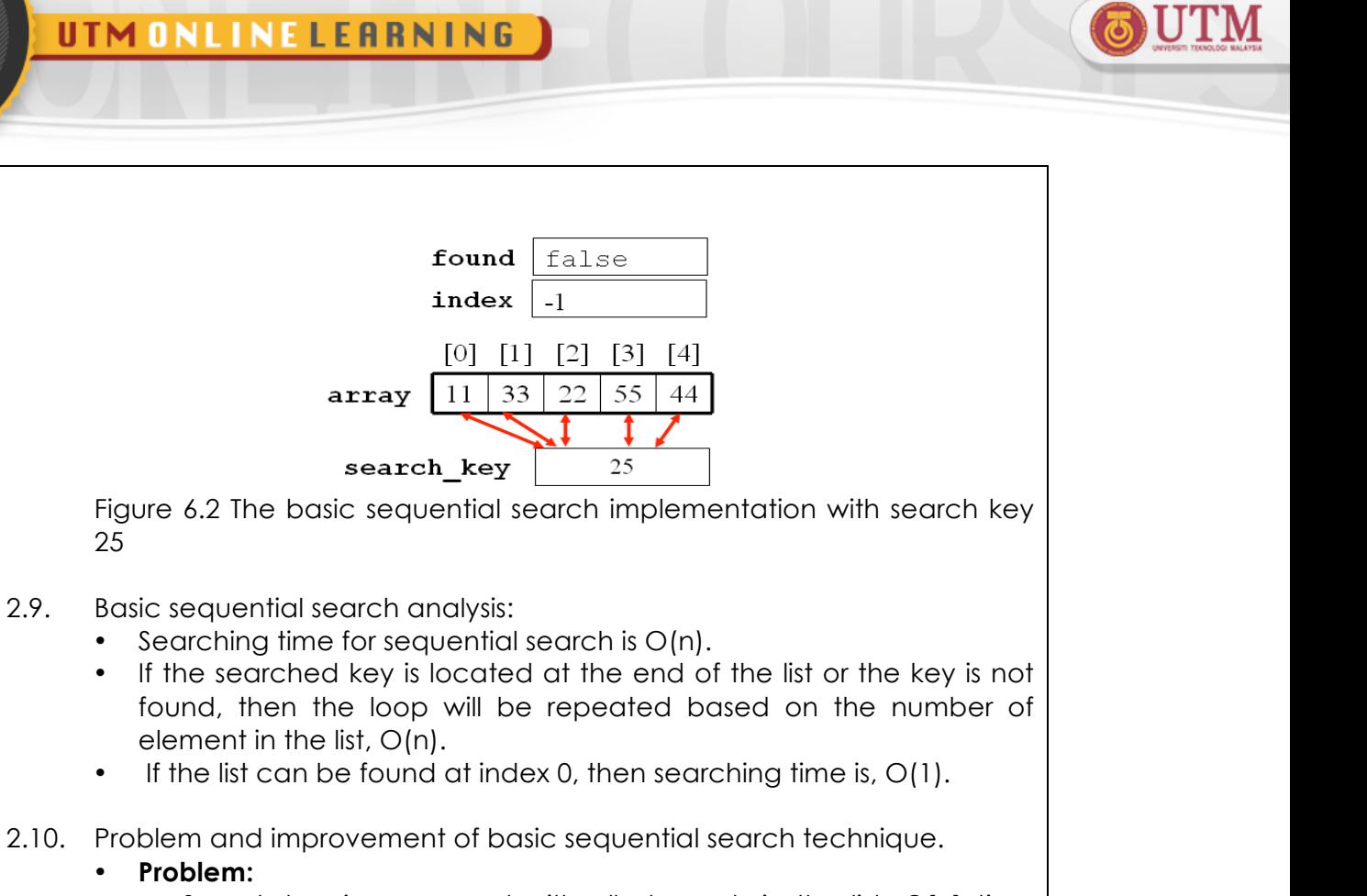

- **Problem:** – Search key is compared with all elements in the list, **O(n)** time consuming for large datasets.
- **Solution** to minimize the searching process.
	- The efficiency of basic search technique can be improved by searching on a **sorted list**.
	- For searching on ascending list, the search key will be compared one by one until :
		- i. The searched key is **found**.
		- ii. Or until the searched **key value is smaller than the item compared** in the list.

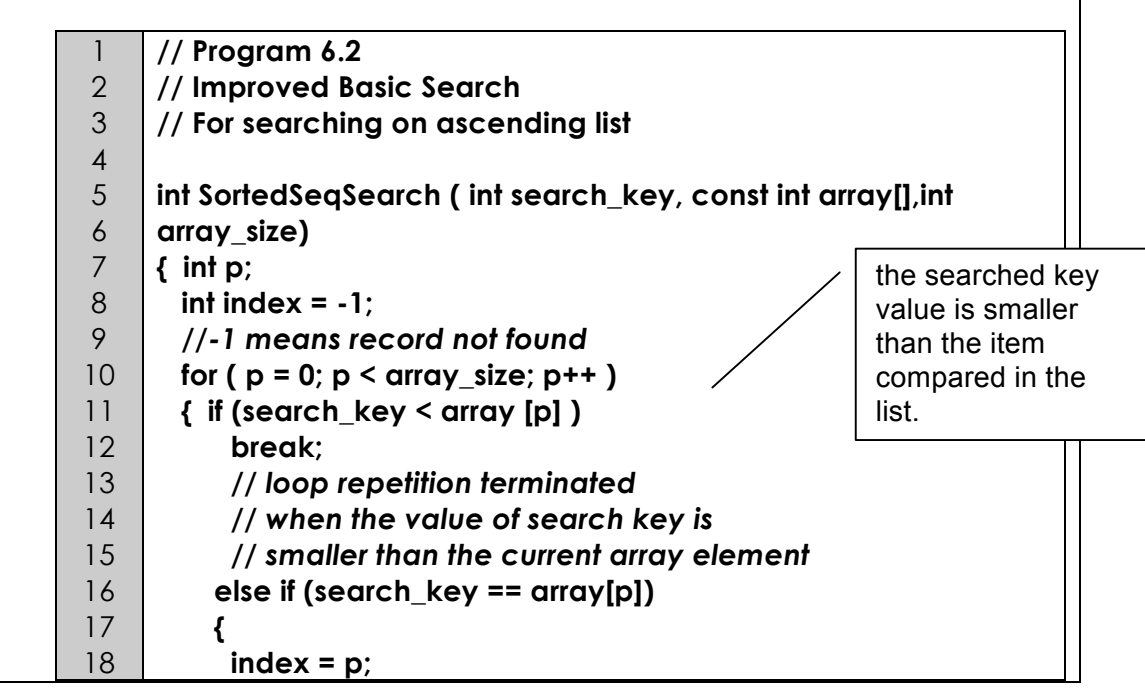

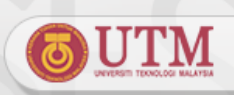

the searched key is **found**

- *// assign current array index*
- 20 21  **break;** 
	- **} // end else-if**
- 22  **}***//end for*

19

- 23  **return index; // return the value of index**
- 24 **}** *//end function*
- 2.11. Example of the improved basic sequential search with search key 25 and an array of integer [11 22 33 44 55]:

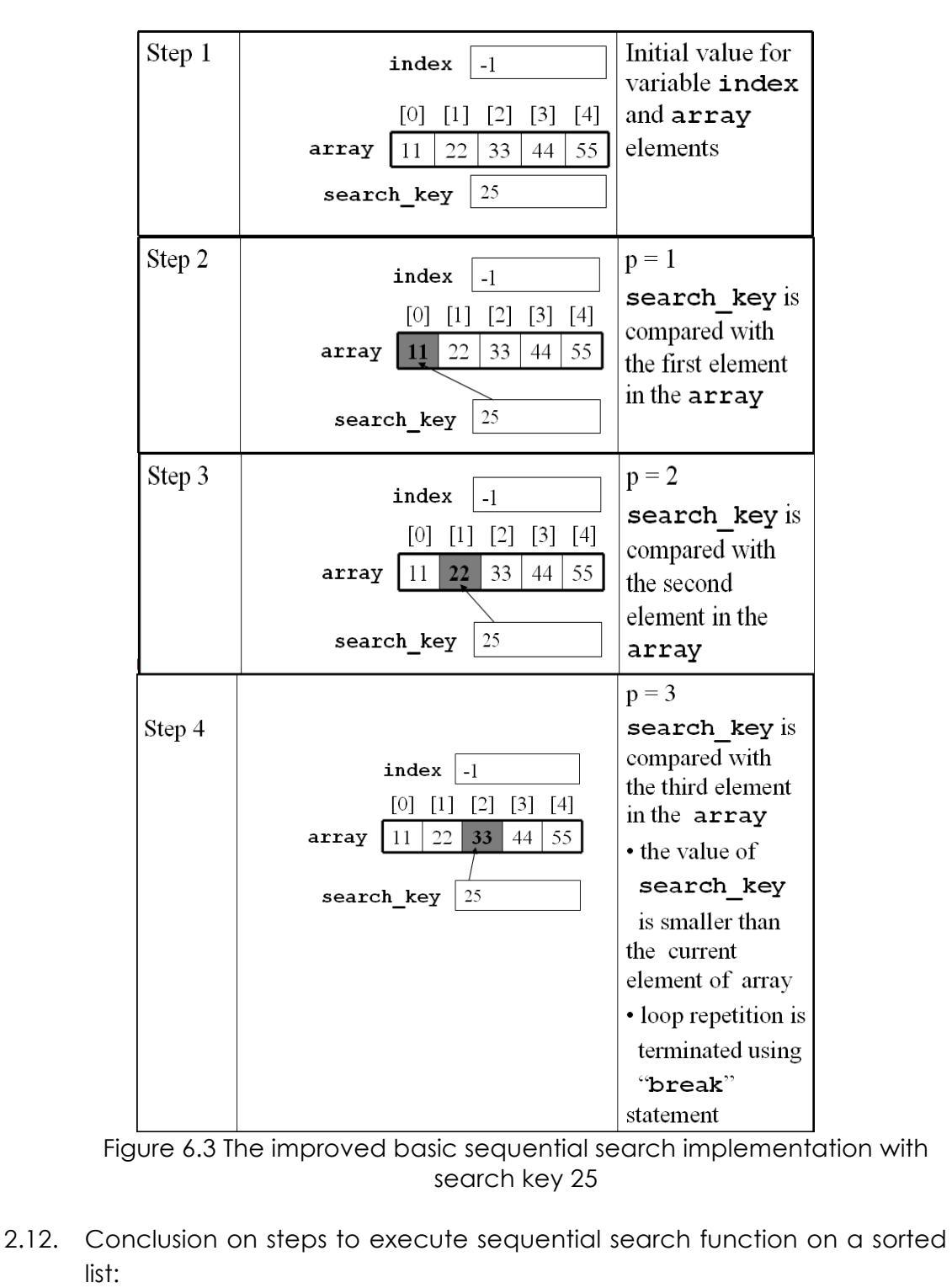

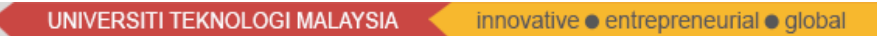

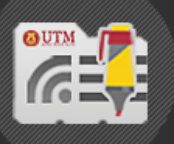

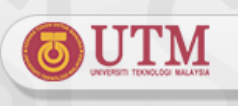

- If the elements in the list are not in a sorted (asc/desc) order, loop will be repeated based on the number of elements in the list.
- When the list is not sorted the loop is repeated 5 times, compared to 3 times if the list is in sorted order as shown in the previous example.
- If the list is sorted in descending order, change operator **"<"** to operator **">"** in the loop **for.**

#### **3.0 BINARY SEARCH**

- 3.1. The drawback of sequential search algorithm is having to **traverse the entire list**, *O(n)*.
- 3.2. Sorting the list does minimize the cost of traversing the whole data set, but we can improve the searching efficiency by using the **Binary Search** algorithm.
- 3.3. Consider a list in ascending sorted order. For a sequential search, searching is from the beginning until an item is found or the end is reached.
- 3.4. Binary search improve the algorithm by **removing as much of the data**  set as possible so that the item is found more quickly.
- 3.5. Search process is started at the **middle** of the list, then the algorithm determine which half the item is in (because the list is sorted).
	- It divides the working range in half with a single test. By repeating the procedure, the result is an efficient search algorithm-*O(log2 n)*.
- 3.6. Implementation of Binary Search starts by comparing the search key with the element at the **middle**.
	- i. If the value matches, it will be return to the calling function (index = MIDDLE)
	- ii. If the search key < the middle element, search will be focused on the elements between the first element to the element before the middle element (MIDDLE -1)
	- iii. If the search key is not found, the element at the middle of the first element and the MIDDLE -1 element will be compared with the search key.
	- iv. If the search key > the middle element, search will only be focused on the elements between the second MIDDLE element to the first MIDDLE element.
	- v. Search is repeated until the searched key is found or the last element in the subset is traversed (**LEFT > RIGHT**).

3.7. Figure 6.4 shows an example of the implementation of Binary Search with search key 35 in an array of integer [11 22 33 44 55 66 77] .

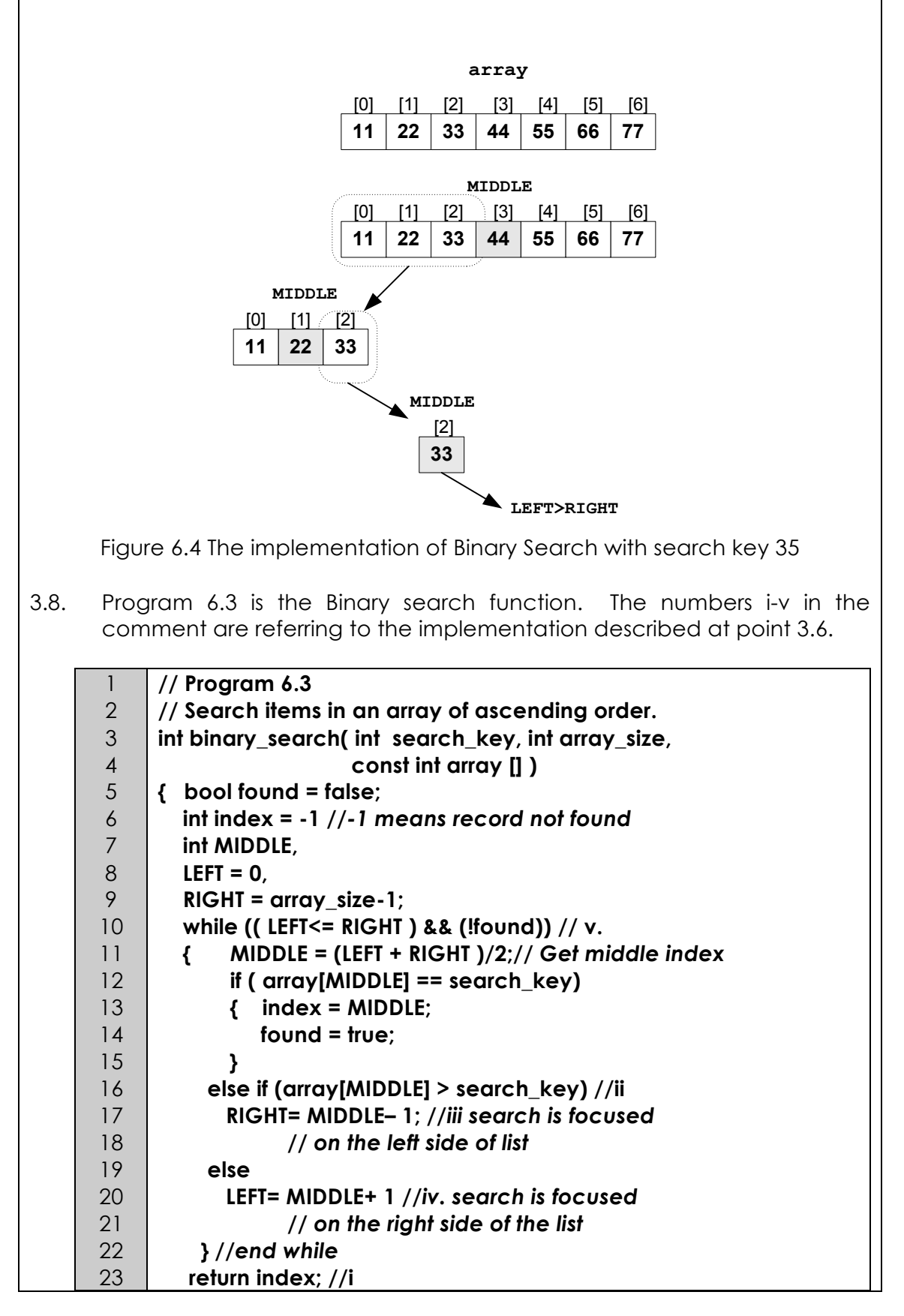

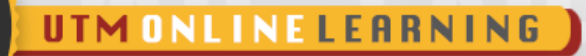

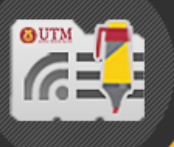

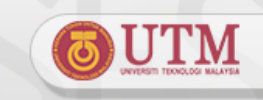

#### 24 **}***//end function*

- 3.9. Consider the implementation of the Binary Search on a sorted list [11 22 33 44 55 66 77] with search key 35.
	- a. Search starts by obtaining the **MIDDLE** index of the array: **MIDDLE**=  $(0 + 6)$  / 2= 3 { First **MIDDLE** index}
	- b. search\_key **35** is compared with the element at the fourth index in the array, which is array[3] with the value **44**.
	- c. **search key < MIDDLE** value, therefore search will be focused on the elements between the first index and the third index only (index 1 to **MIDDLE-1**)
	- d. Process to obtain **MIDDLE** index is repeated: **MIDDLE** =  $(0 + 2)$  /  $2 = 1$  { second **MIDDLE** index}
	- **e. search\_key 35** is compared with the element at the second index, which is array[1] with the value **22**
	- f. **search key > MIDDLE** value, therefore search will be focused only on the elements between the second **MIDDLE** index to the first **MIDDLE** index.

**MIDDLE** =  $(2 + 2) / 2 = 2$  { third **MIDDLE** index}

- g. Element at the third index, array[2] with the value 33 is not equal to the value of the search key.
- h. Search process has reached the last element of the traversed subset, therefore search is terminated and assumed fail.
- i. To search from the list sorted descending, change operator " **>** " to operator " **<** " to the following statement **:**

else if (array [ **MIDDLE** ] **>** search\_key) **RIGHT = MIDDLE – 1;**

3.10. Consider another implementation of the Binary Search on a sorted list [12 14 16 18 20 2 24 26 28 30] with search key 22 and the array size is 10 in Figure 6.5.

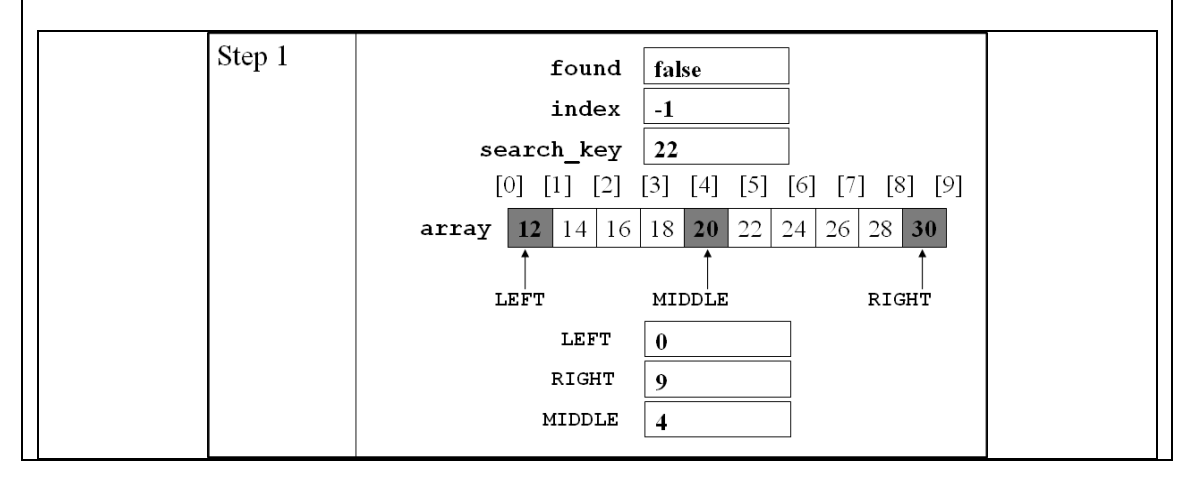

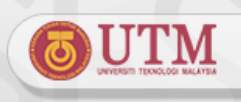

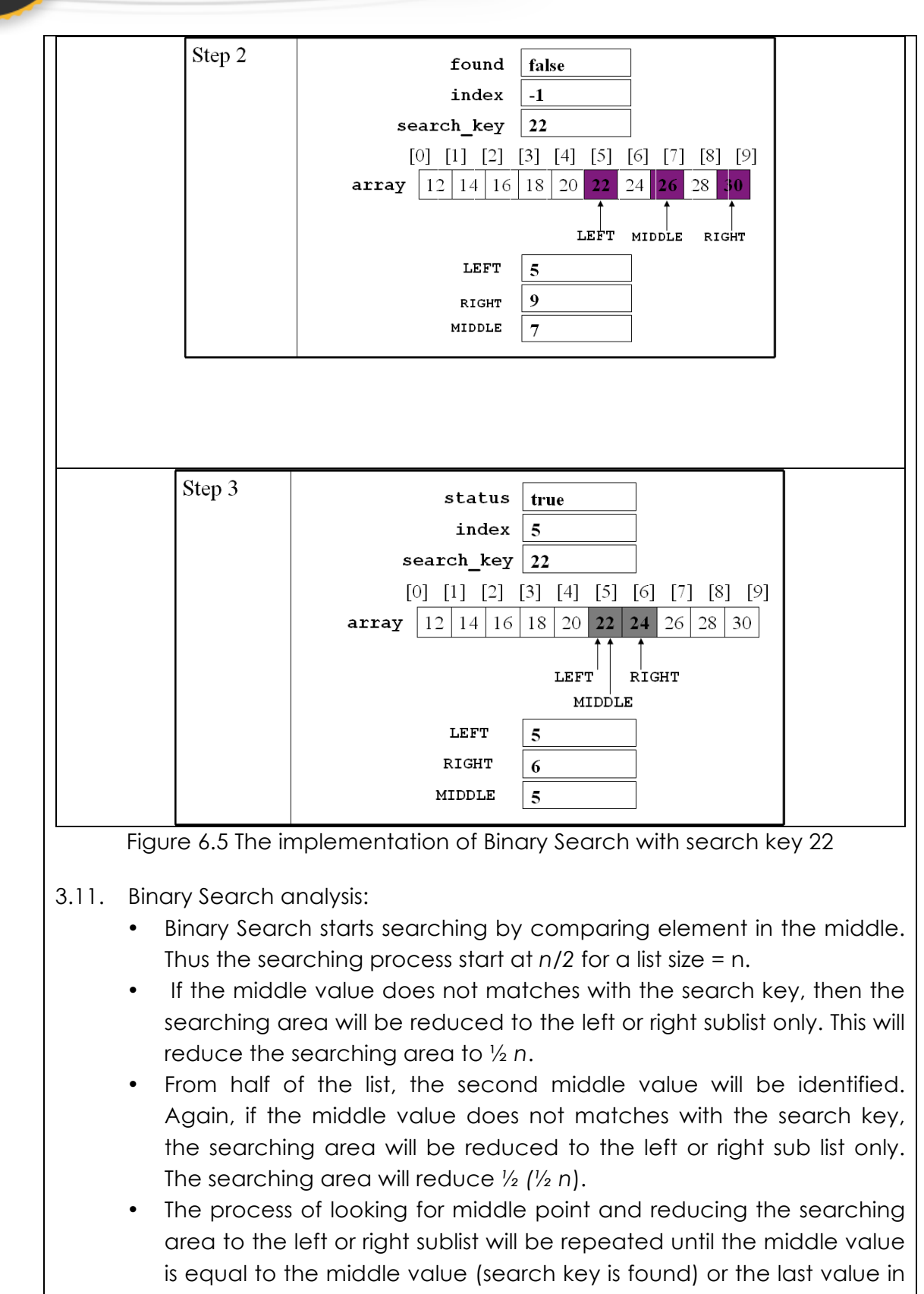

- sublist has been traverse.
- If the repetition occur *k* times, then at iteration *k*, the searching area is reduced to  $\frac{1}{2}$   $\frac{k}{n}$ .
- Figure 6.6 shows the reducing size for binary search area.

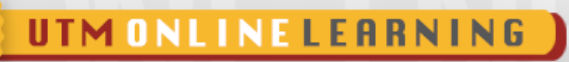

OUTM I

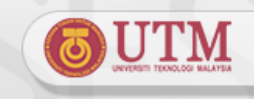

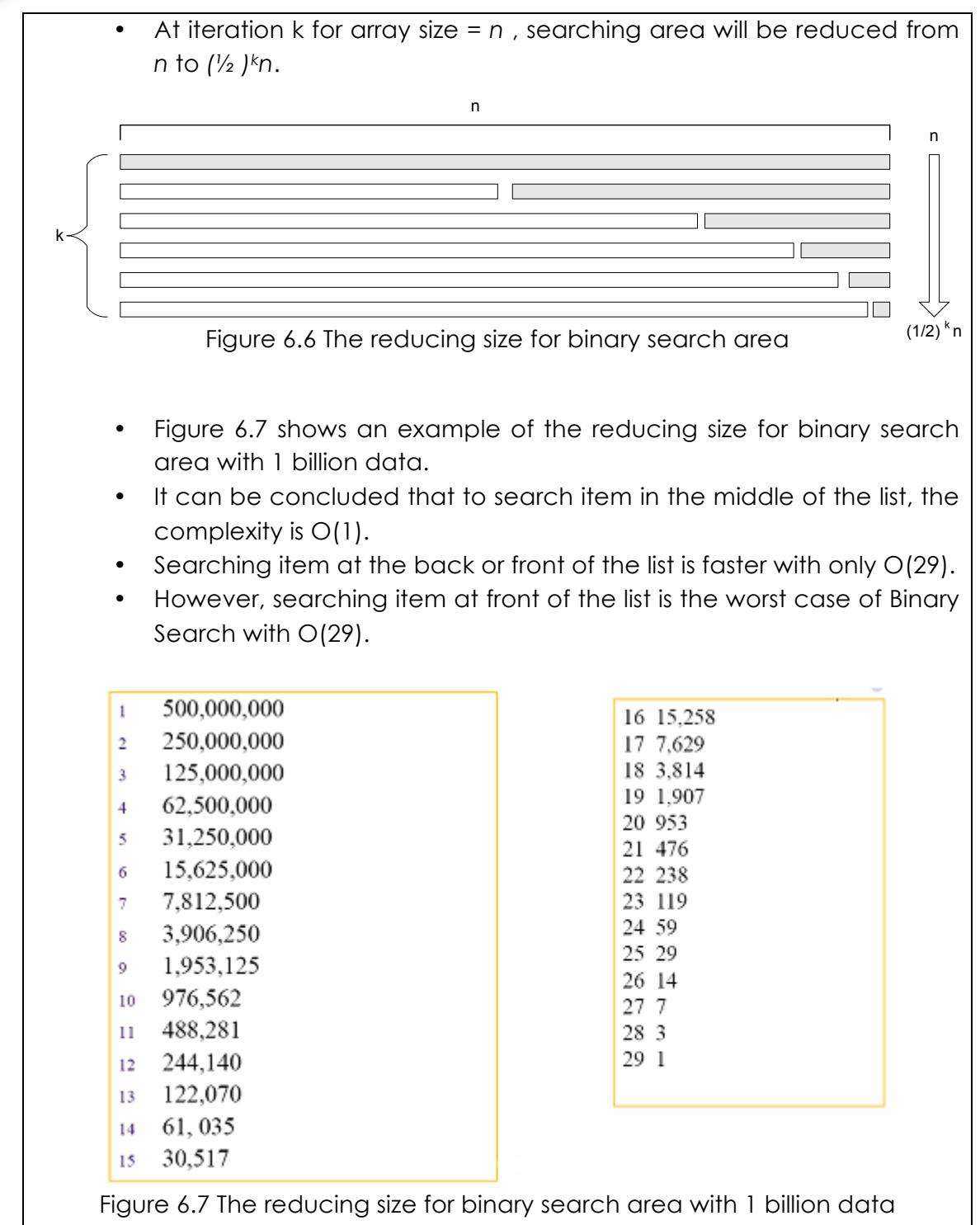

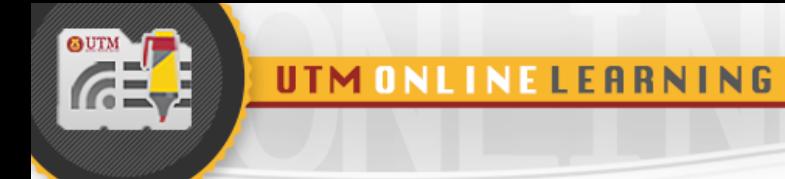

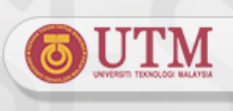

#### **PROGRAMMING EXERCISES**

#### **LAB 1: BASIC SEQUENTIAL SEARCH**

Given the following Program 6.4, type and run the program to perform the tasks given below.

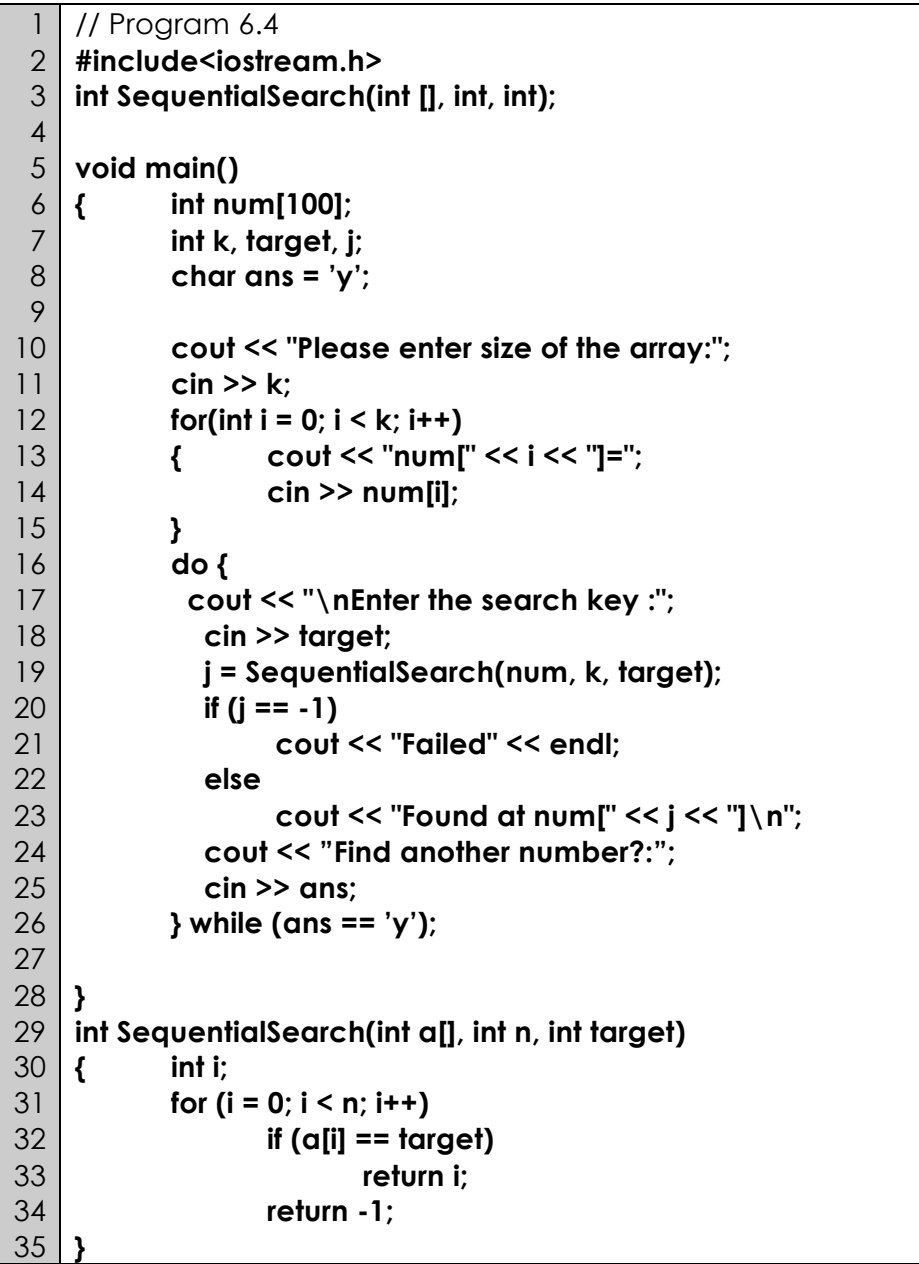

i. Read the input for **num** array which has the following 10 ascending numbers:

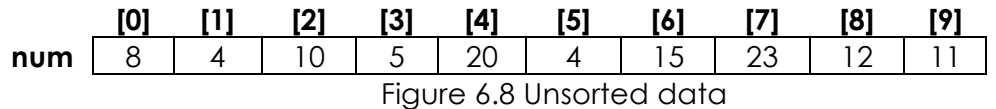

UNIVERSITI TEKNOLOGI MALAYSIA innovative · entrepreneurial · global

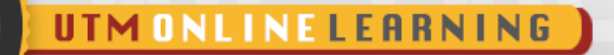

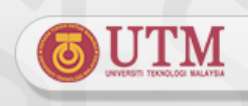

- ii. Perform searching with the following key values: 5, 4, and 25.
- iii. What are the output be when performing a search for the values?

#### **LAB 2: BINARY SEARCH**

Refer to the given Program 6.4 in Lab 1, replace the **SequentialSearch()** function with **BinarySearch()**function given below.

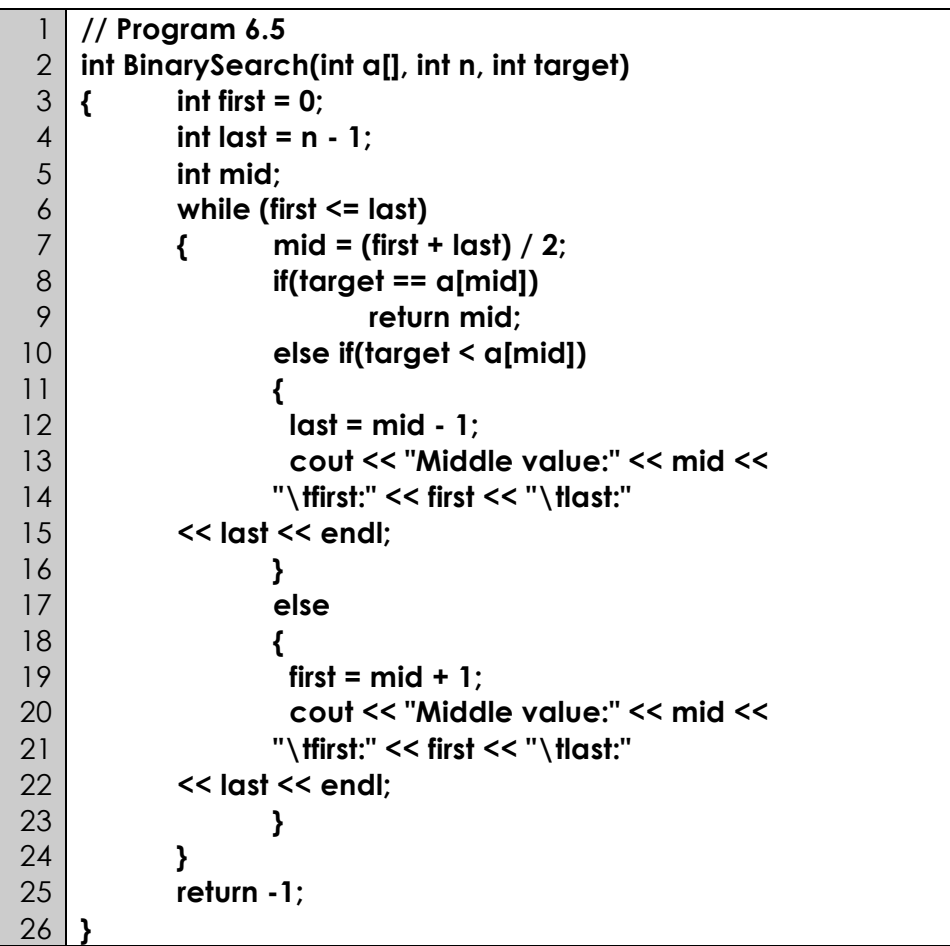

Based on Program 6.4 and the function in Program 6.5, perform the following tasks:

a. Read **num** array input with the following 10 ascending numbers:

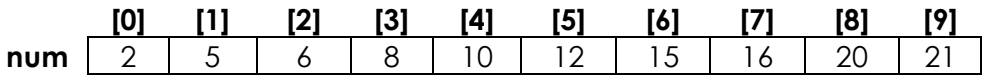

Figure 6.9 Sorted data for **num** array

b. Perform search with the value of search key 5, 20 and 25. What will be the output?

iv.

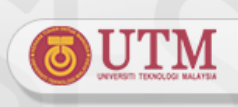

#### **LAB 3: BASIC SEQUENTIAL SEARCH AND BINARY SEARCH ALGORITHMS**

Carefully study the following program template and the sequential searching function on a sorted list called **SeqSearch**().

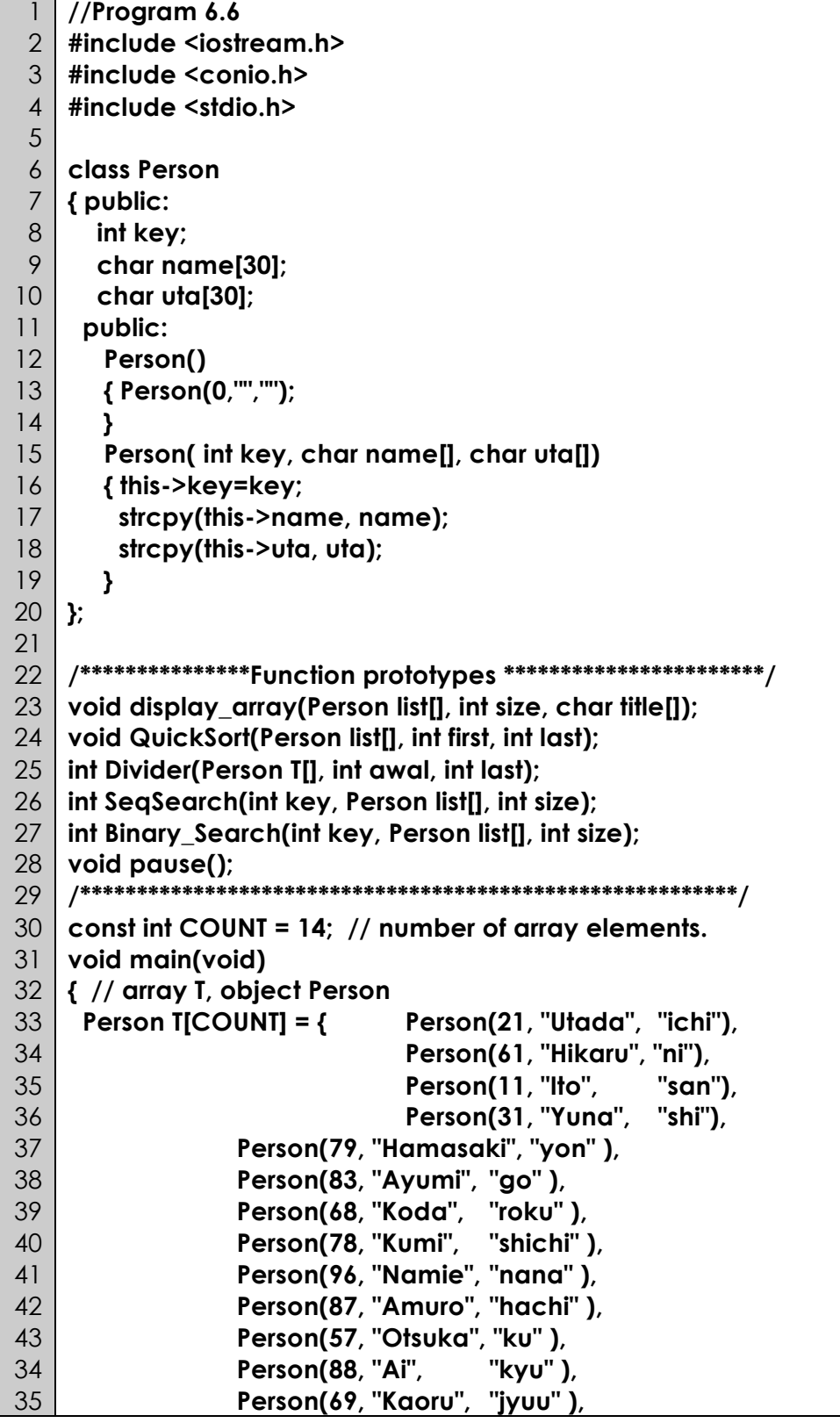

**OUTM** 

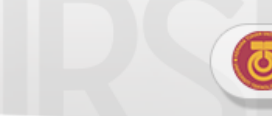

UTI

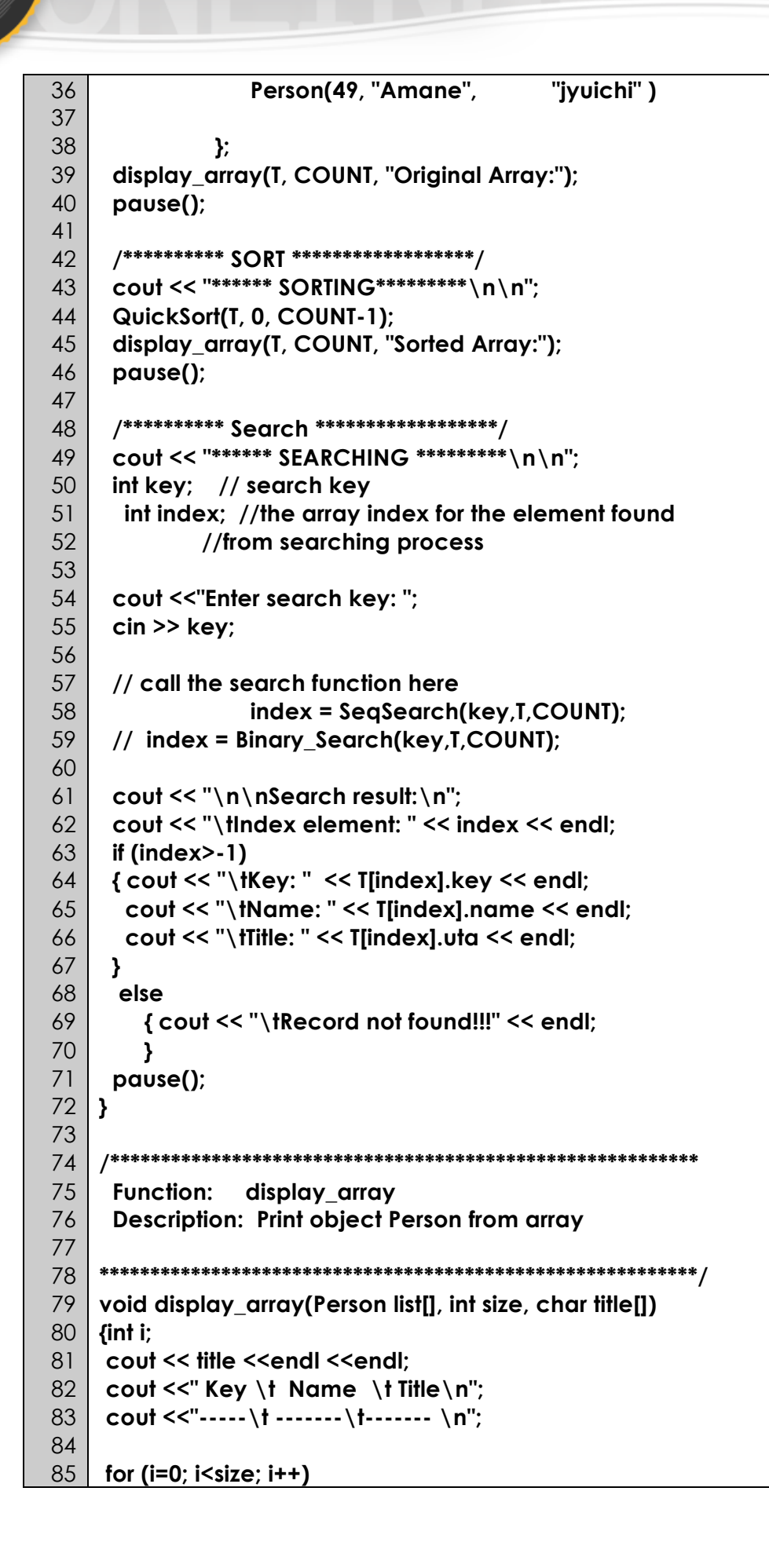

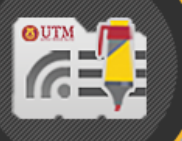

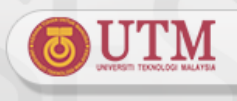

86 cout << list[i].key <<"\t"<< list[i].name 87 <<"\t\t"<< list[i].uta <<"\n"; 88 cout << endl; 89  $\mathbf{A}$ 90 91 92 **Function: QuickSort** 93 **Description: Execute Quick Sort Algorithm** \*\*\*\*\*\*\*\*\*\*/ 94 \*\*\*\*\*\*\*\*\*\*\*\*\*\*\*\*\*\*\*\*\*\*\*\*\* 95 void QuickSort(Person list[], int first, int last) 96 { int cut; 97 98 if (first<last) 99  $\{ cut = Divider(list, first, last);$ 100 QuickSort(list, first, cut); 101 QuickSort(list, cut+1, last); 102  $\mathcal{E}$ 103  $\mathcal{E}$ 104 105 int Divider(Person T[], int first, int last) 106 int pivot;  $\{$ 107 int loop, divide, frombottom, fromtop; 108 Person temp; 109 110  $pivot = T[first].key;$  $111$ frombottom = first; fromtop =  $last;$  $112$  $loop = 1$ ; 113 while (loop)  $114$ 115 { while (T[fromtop].key>pivot) 116 { // search for values less than pivot  $117$ // from the top of array 118 from  ${op-}$ ; 119  $\mathbf{\mathcal{L}}$ 120  $121$ while (T[frombottom].key<pivot) 122 { // search for values bigger than pivot 123 // from bottom of array frombottom++;  $124$ 125  $\mathbf{\}$ 126  $127$ if (frombottom < fromtop) 128 { // swap location of pivot 129 temp = T[frombottom]; 130 T[frombottom] = T[fromtop]; 131  $T[from top] = temp;$ 132  $\}$  else 133 {  $loop = 0$ ;  $divide = from top;$ 134 135

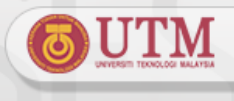

136 } //end while (loop) 137 return divide; 138 } //end function Divider 139  $140$ 151 **Function: SeqSearch** 152 **Description: Execute Sequential Search Process** 153 **Parameters:** 154 key, which is the search key 155 list, which is the array, assume the array list is 156 sorted in ascending order 157 size, the number of records in array 158 **Returns:** 159 If record is found, the record index will be returned. 160 Otherwise, if not found, value -1 will be returned. 161 162 163 164 int SeqSearch(int key, Person list[], int size) 165  $\left\{ \right.$ 166  $int$  in  $\mathbf{r}$ : 167 for  $(i = 0; i < size; i++)$ 168 if (key  $==$  list[i].key) return i; ₹ 169 // if record is found 170 if (key  $\le$  list[i].key) return -1; 181 // if search key > current record key, 182 // no need to continue search on 183 // the remaining records 184  $\lambda$ 185 return  $-1$ ; 186  $\mathcal{Y}$ 187 188 **Function: Binary\_Search** 189 **Description: Execute Binary Search Process** 190 **Parameters:**  $191$ key, which is the search key 192 list, which is the array, assume the array list 193 is sorted in ascending order 194 size, the number of records in array 195 **Returns:** 196 If record is found, the record index will be returned. 197 Otherwise, if not found, value -1 will be returned. 198 199 int Binary\_Search(int key, Person list[], int size) 200 // local variable  $\left\{ \right.$ 201 bool found = false: 202 int MIDDLE, LEFT =  $0$ , RIGHT = size - 1; 203 int  $i = -1$ ;  $204$ } 205

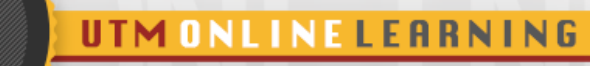

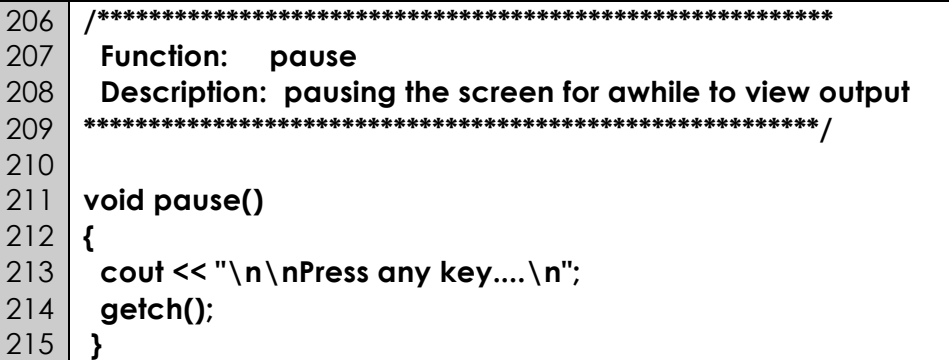

Based on the given code modify the program according to the following specification:

- a. Write a new search function **Binary\_Search**() that executes binary search algorithm to replace function **SeqSearch**().
- b. Change the order of the array from ascending to descending by modifying the sort function **QuickSort**().Write again both search function **SeqSearch**() and **Binary\_Search**() based on descending order.
- c. Execute the program and see if your searching functions give out the correct output.

#### **EXERCISES**

#### **EXERCISE 1: SEQUENTIAL SEARCH ALGORITHM**

Program 6.7 is a sequential search function.

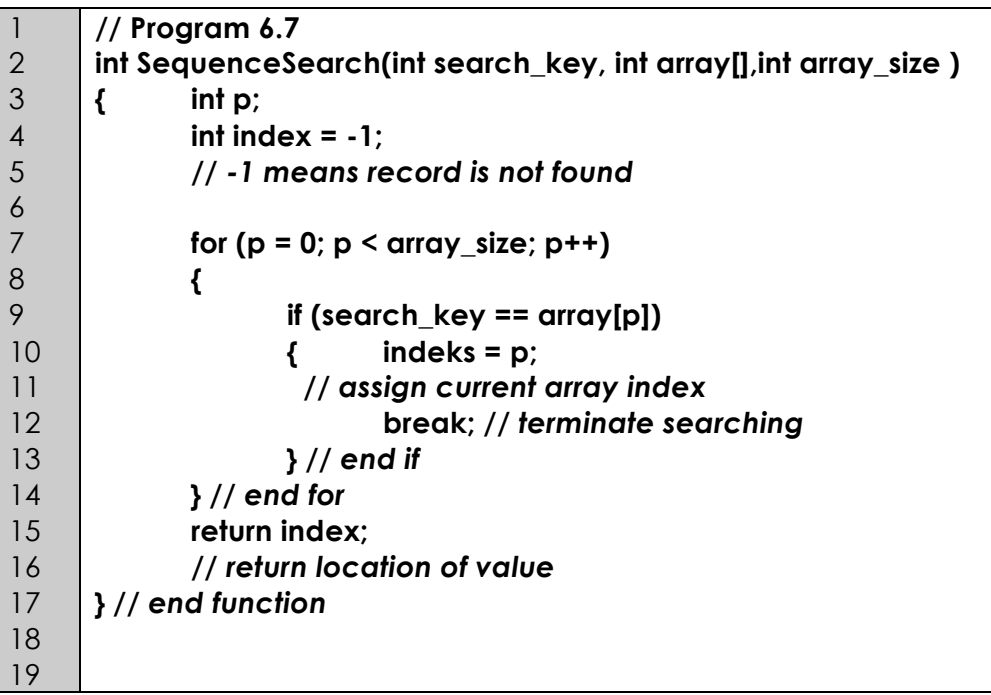

In the following figure, **DATA** is an array with the size of 10, which stores integer values.

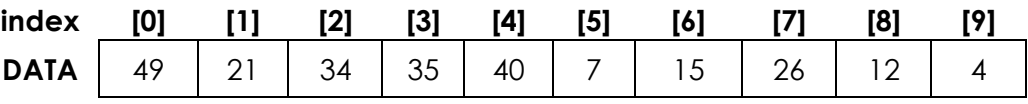

Figure 6.10 Unsorted data

- a. Based on the given function, show each steps of the search process on the **DATA** array based on the following search key values.
	- i. 49  $ii$   $4$
	- iii. 37
- b. Compare the searching time for both search keys. Based on the searching time, discuss the efficiency of the searching technique.
- v.
- c. Explain the use of **break** statement to the **for** loop in the function in Program 6.7.

In the following figure, the array **DATA1** has been sorted in ascending order.

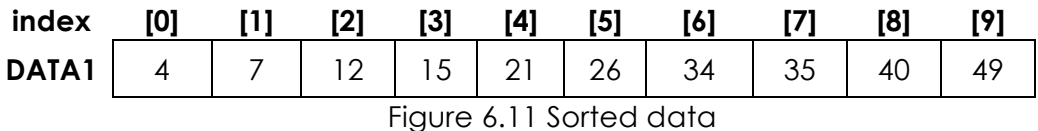

- d. Rewrite the function in Program 6.7 to execute searching on a sorted list.
- e. Based on your answer in question (d), show each steps of the search process on the **DATA1** array based on the following search key values.
	- i. 4 ii. 37
- f. Based on your answer in question (e), explain how and why is the sequential search on a sorted list better than on an unsorted list if the value being searched is not in the list.

#### **EXERCISE 2: SEQUENTIAL SEARCH ALGORITHM AND THE ANALYSIS**

Assume that **r** is an array consisting *n* number of records. Each record has a key field k, and the key for the **i**-th record is referred to as **r[i].k**. The records in the array **r** are in an unsorted order.

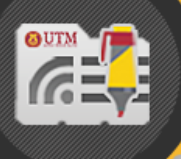

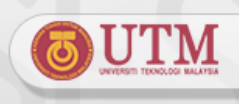

- a. Write a sequential search function in C++, for the array **r**, with the purpose of searching a given record key. Use the most efficient algorithm that you have learned.
- b. If the array **r** are in a sorted order, write a sequential search function in C++ that will execute a search on a sorted array based on a given search key.
- c. Discuss the difference in the efficiency of the algorithm for the answers gave in questions (a) and (b).

#### **EXERCISE 3: BINARY SEARCH ALGORITHM**

Program 6.8 is a binary search function.

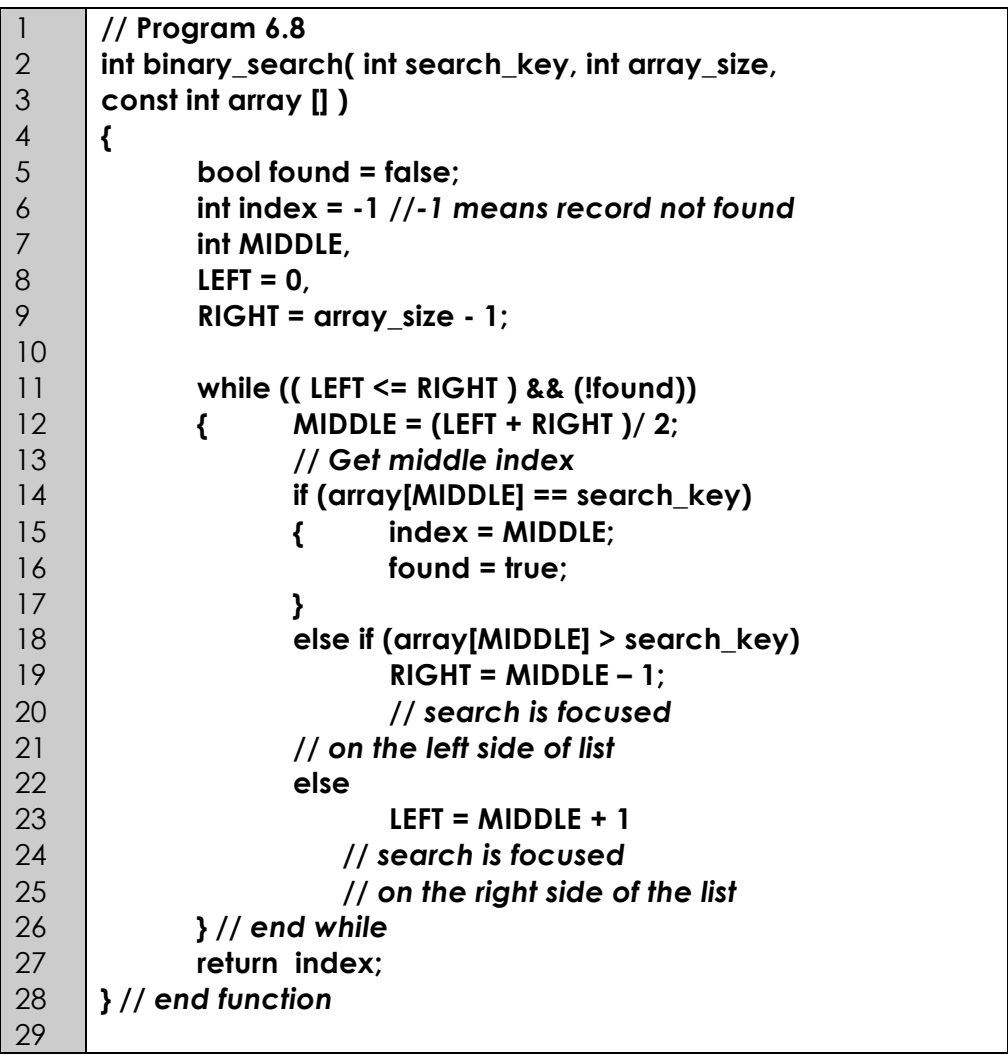

- a. Discuss the differences between sequential search and binary search algorithms.
- b. Based on the function in Program 6.8 show each steps of the search process on the **DATA** array in Figure 6.11 on the following search key values.

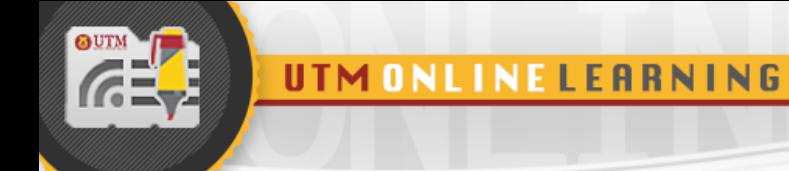

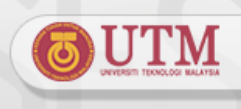

- i. 4 ii. 37
- c. State the values for variables **LEFT**, **RIGHT** and **MIDDLE** found at each step.

#### **EXERCISE 4: BINARY SEARCH ALGORITHM**

Give 2 classes of search. State which search is suitable for huge records and which is suitable for small number of records.

a. Given an ascending order array as follows:

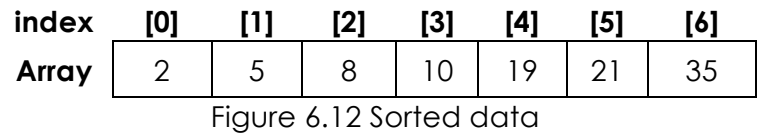

b. Give right and left values in a box that are involved in the process of binary search. Assume that the search key is 15. Fill in the values in Figure 6.13.

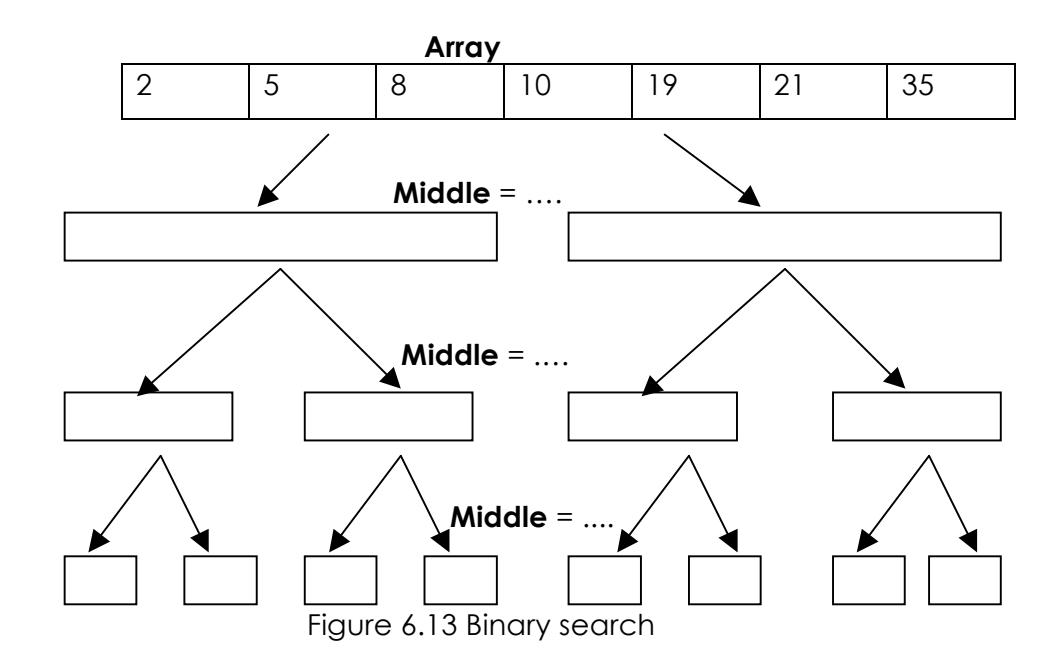

#### **EXERCISE 5: BASIC SEQUENTIAL SEARCH AND BINARY SEARCH ALGORITHMS**

The following class diagram named **month** has 2 attributes, **key** – an integer value for **month** and **monthName** – the **char**[] value for month. The following array figure shows an array of class month, named **arrayA** with 7 elements. The array is sorted in descending order.

UTM ONLINE LEARNING

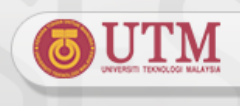

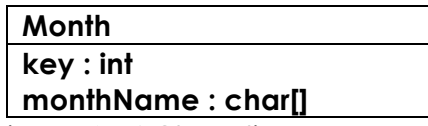

Figure 6.14 Class diagram **month**

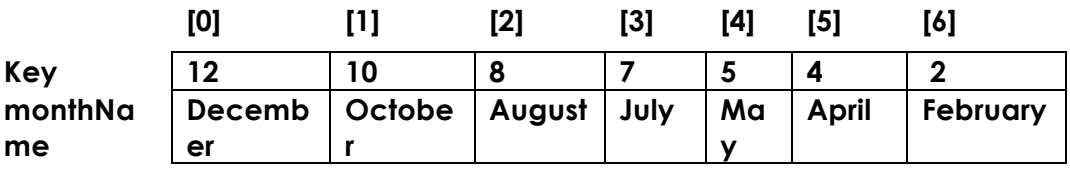

Figure 6.15 **arrayA**

Answer the following questions based on **arrayA.**

a. Complete the sequeantial search function **SeqSearch**() below :

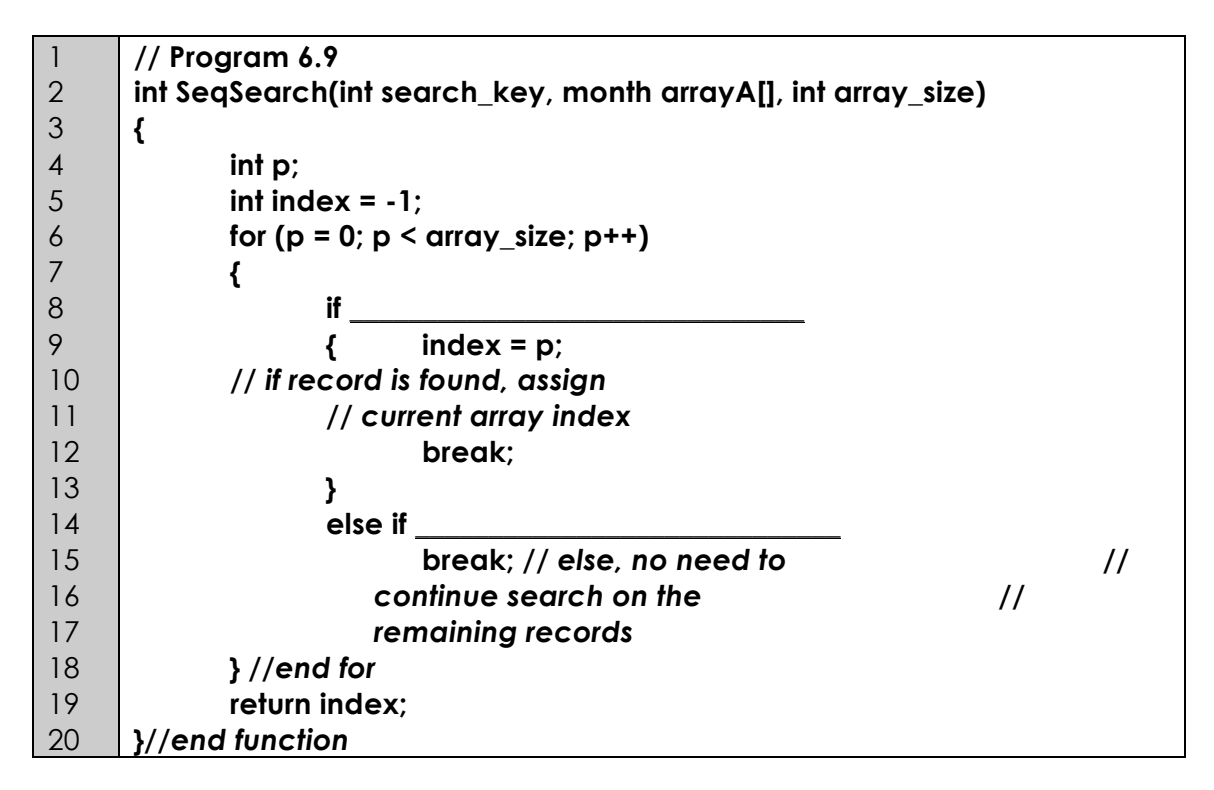

b. Complete the binary search function of **Binary\_Search()** below.

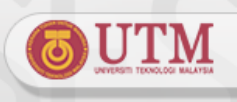

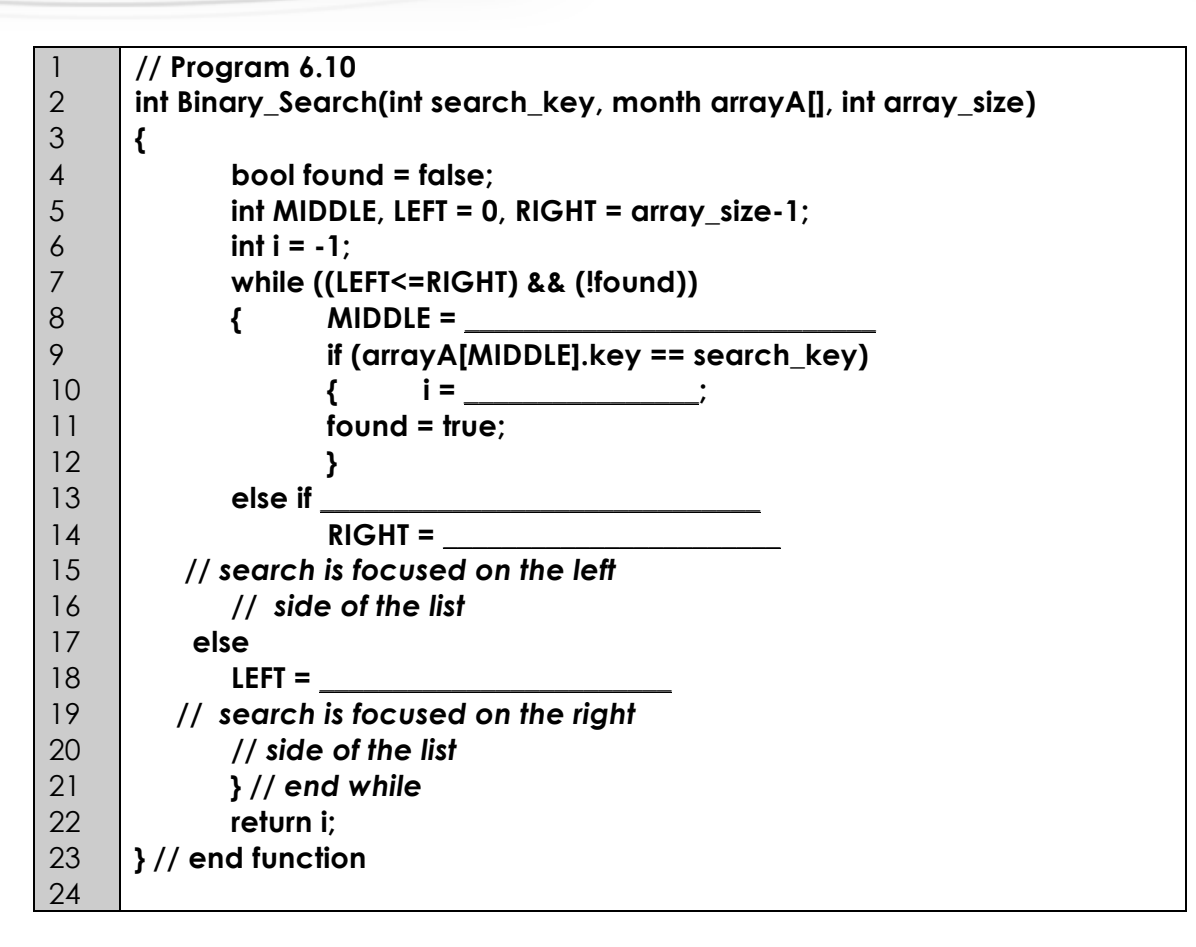

c. Complete the table below to show the values of the variables **i**, **left**, **right**, **middle** and **found** in order to search *12* as the search key during the searching process of **Binary\_Search()** function. The searching process is implemented in the **arrayA**, which has been sorted in descending order.

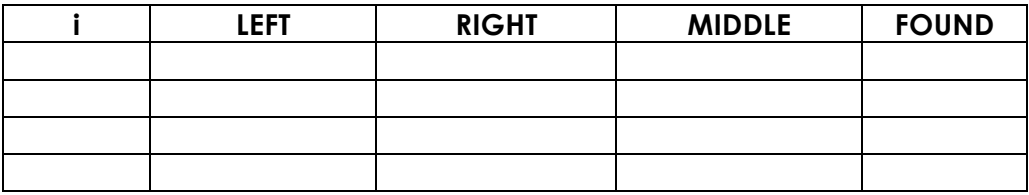

#### **EXERCISE 6: BASIC SEQUENTIAL SEARCH AND BINARY SEARCH ALGORITHMS**

Program 6.11 is a sequential search function. Based on the array **DATA** figure below, answer all the following questions.

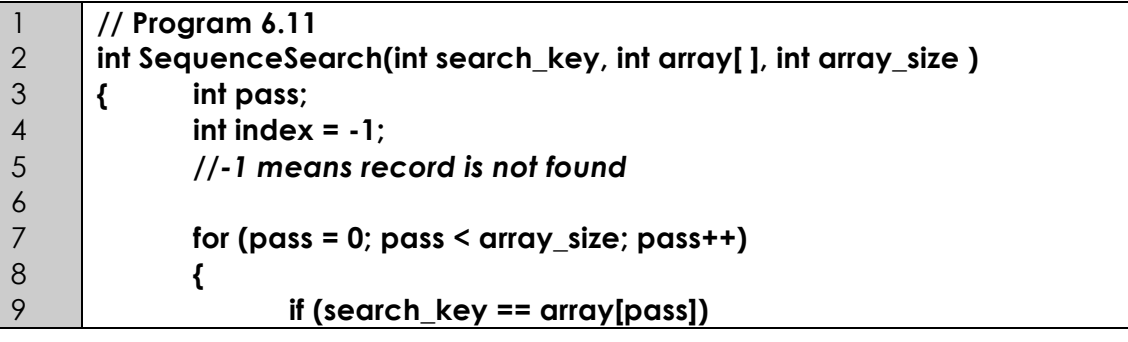

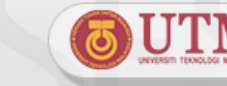

UTMONLINE LEARNING

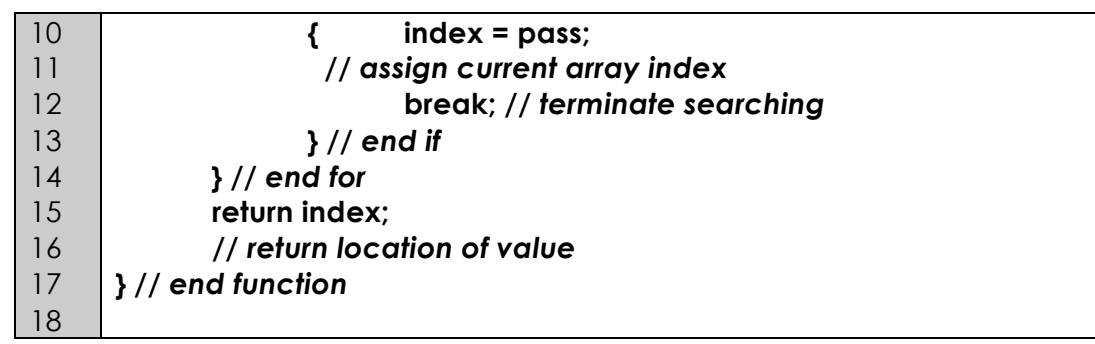

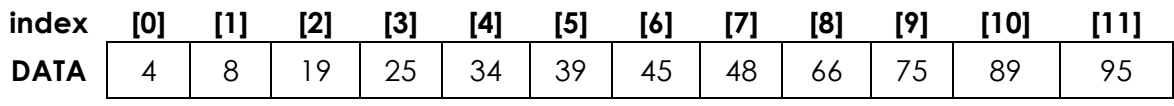

Figure 6.16 **DATA**

- a. The above figure shows an array **DATA** with the size of 12, which stores integer values. Determine the value of iteration, **pass**, **array[pass]**, **index** and number of comparisons in the following table format, in each steps of searching process on the array **DATA** by using the sequential search function in Program 6.11 for the following search keys.
	- i. 45
	- ii. 22

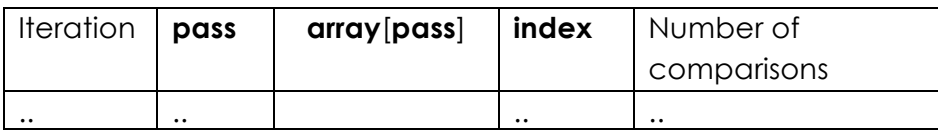

vi. Program 6.12 is a binary search function. Based on the same array figure above, answer all the following questions.

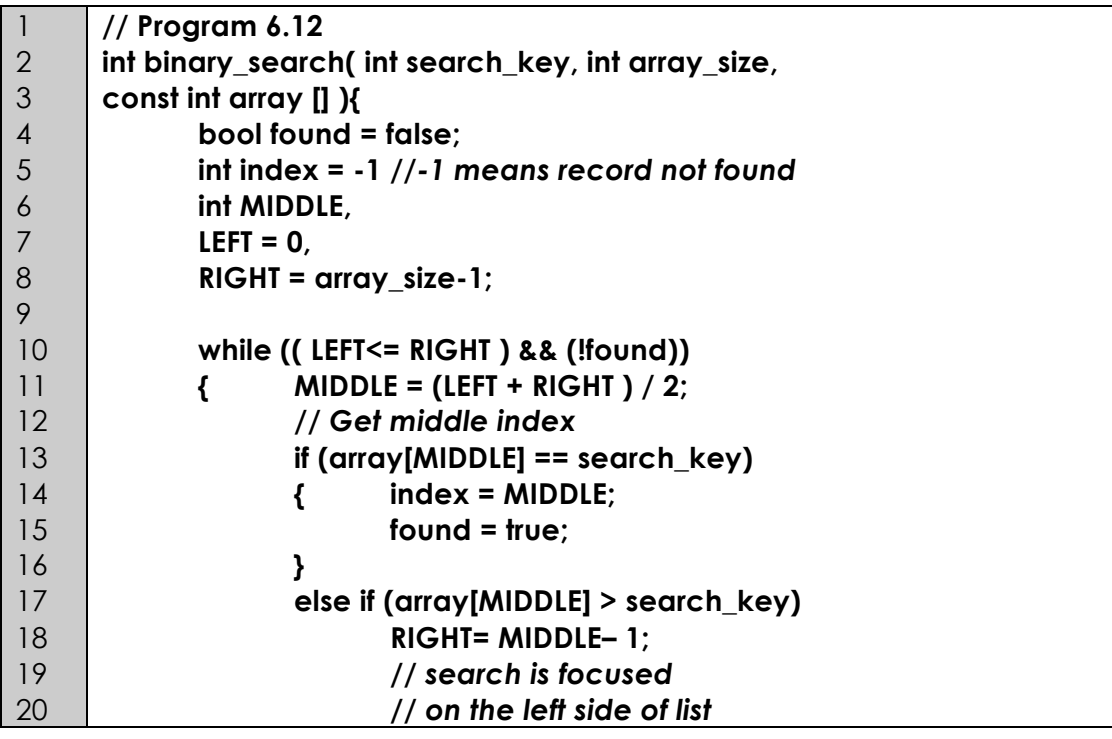

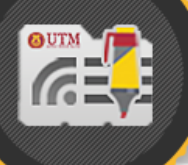

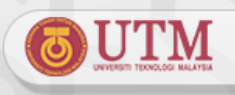

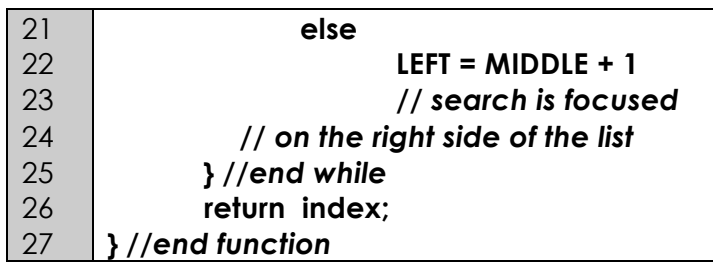

b. Based on the above array, determine the value of iteration, **LEFT**, **RIGHT**, **MIDDLE**, **array**[**MIDDLE**], **index** and number of comparisons like in the table below, in each steps of searching process on the array **DATA** by using the binary search function in Program 6.12 for the following search keys. i. 45 ii. 22

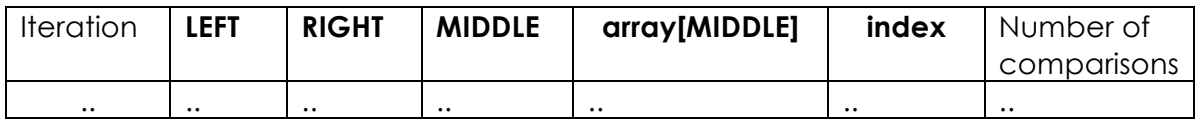

c. Based on your answers in questions (a) and (b), what can you conclude on the efficiency of both search algorithms? Explain in term of efficiency and number of comparisons.

#### **EXERCISE 7: SEARCHING TECHNIQUES AND THE ANALYSIS**

Answer the following questions based on the sorted array named **marks** shown in Figure 6.17**.**

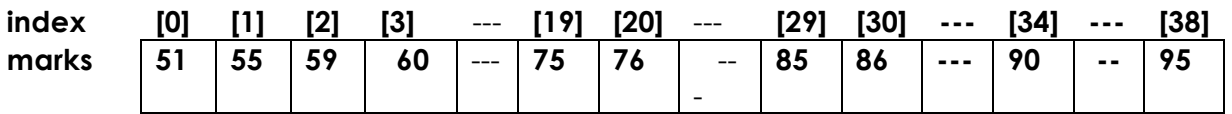

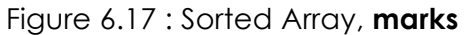

a. Based on the given array in Figure 6.17, assume that your mark in this course is **60** and need to be searched using **SortedSeqSearch()** function. Show the tracing of the search using variables **index, p**, **search\_Key** and **found** as shown in the table format below.

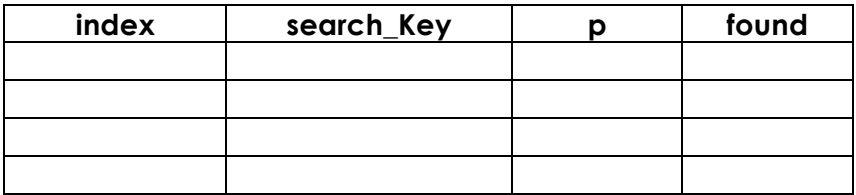

b. Assume your mark in this course is **90** and need to be searched using Binary Search function. Show the tracing of your search using variables **left**, **right**, **middle**, **marks[middle]** and **found** as shown in the table format below.

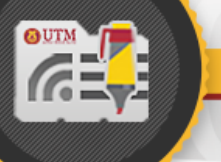

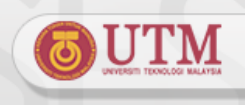

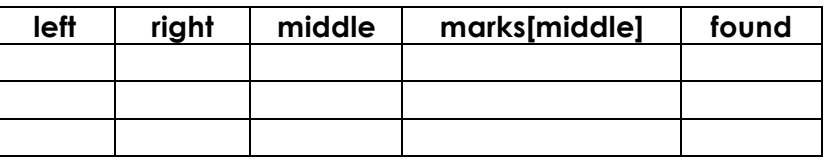

c. Fill in the following table with the number of steps and the complexity required in searching the **minimum mark**, **the average mark** (assume 75 is the average) and the **maximum mark**. Based on the results, compare and discuss the efficiency of Binary Search technique and Sequential Search (on sorted data) algorithms in the three searching cases.

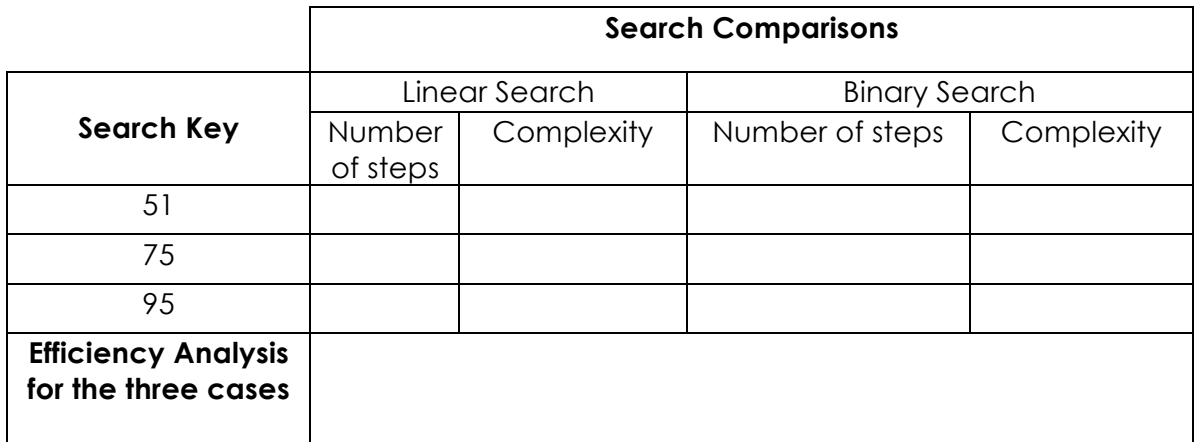